DOI:10.3969/j. issn. 1000-9760. 2017. 03.010

# 传统测量法与计算机软件测量法 在法医损伤鉴定中的应用

刘建军1 赵玉国1 刘晓晓1 于淼淼2▲

 $(1)$ 淄博市公安局临淄分局,淄博 255400;<sup>2</sup> 济宁医学院,济宁 272067)

摘 要 目的 研究各种测量方法在法医损伤鉴定中的应用。方法 在同一案例中分别应用传统测量法 中的直接测量法、网格纸测量法与计算机软件测量法中的 EasyTwain测量法、Photoshop测量法、AutoCAD测量法 进行测量分析。结果 经过比较分析,传统测量法中的直接测量法测量结果误差较大,计算机软件测量法中的 EasyTwain、Photoshop、AutoCAD的测量结果与传统测量法中的网格纸测量法结果基本一致。结论 EasyTwain测 量法简单易学,结果准确,操作简便,适用于各种损伤面积的精确测量。

关键词 法医损伤学;面积;测量方法 中图分类号:R89 文献标识码:A 文章编号:1000-9760(2017)06-193-03

## Application of traditional measurement method and computer software measurement method in forensic injury identification

LIU Jiangjun<sup>1</sup>,ZHAO Yuguo<sup>1</sup>,LIU Xiaoxiao<sup>1</sup>,YU Miaomiao<sup>2</sup> (<sup>1</sup> Zibo Municipal Public Security Bureau of Linzi Branch, Zibo 255400, China; <sup>2</sup> Jining Medical University, Jining 272067, China)

Abstract: Objective To explore the application of various measuring methods in forensic injury Identification. Methods It was compared between the traditional measurements including the direct measurement and grid paper and computer software including the EasyTwain, Photoshop and AutoCAD measurement in the same case. Results Through comparison, the direct measurement method of tradition had so large error. The EasyTwain, Photoshop and AutoCAD of computer software measurement method were approximately consistent with grid paper measurement of tradition. Conclusion The example shows that the method of EasyTwain is easy to learn, which is simple and accurate. This contributes to the accurate measuring of various injury area.

Keywords: Forensic traumatology; Area; Measuring method; Tracing paper

法医学鉴定结论是司法机关处理案件的重要 证据之一,在《人体损伤程度鉴定标准》条款中有 很多内容涉及损伤面积(如耳廓缺损、烧烫伤、擦 伤、挫伤等),其中不规则损伤面积的测量一直是 法医工作中的难题。如何精确测量损伤面积成为 评定损伤程度的关键。笔者结合多年的实际工作 经验用计算机软件(EasyTwain 法、Photoshop 法、 AutoCAD法)与传统测量法(直接测量法、网格纸 测量法)对一起烫伤案件中受害人右上肢的不规

则损伤进行了测量分析与比较。报道如下。

- 1 材料与方法
- 1.1 主要材料

尼康 D7000 数码相机、扫描仪 (HP G3010) Lenovo C340 计算机, (装有 EasyTwain、Photoshop7. 0、AutoCAD2017、HPG3010扫描仪驱动等软件), 待测样本(被鉴定人的烫伤肢体)。见图 1。

1.2 方法

1.2.1 采样 检验并记录被鉴定人的烫伤区,在 原位贴好比例尺并拍照固定。用深色记号笔沿着

<sup>▲</sup> 于淼淼,济宁医学院法医学与医学检验学 2014 级学生

损伤边缘画出一个不规则的闭合环(损伤区),然 后将描图纸(即硫酸纸)贴在该损伤部位完全覆盖 损伤区(如果损伤面积较大或者损伤部位极不规 则,在取样过程中可以分区取样、分别测量、计算 总和,以便将误差控制在最小范围),用深色记号 笔在描图纸上沿着损伤边界画出一个不规则的闭 合环(损伤区)[1-2]。取下描图纸摊平,贴上比例尺 并标注损伤部位等信息,同时在损伤区外的空白 区域画一个 1cm<sup>2</sup>的正方形作为参照标准<sup>[4]</sup>。用扫 描仪将描图纸上的图像等信息扫描并存入电脑, 形成 JPG格式图片。

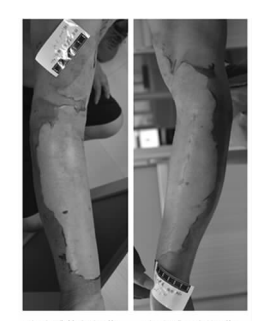

右胳膊桡侧烫伤 右胳膊尺侧烫伤

图 1 右上肢烫伤原貌

1.2.2 传统测量方法 1)直接测量法<sup>[3]</sup>:先标出 该烫伤区域的最长轴并测出其长度 34.3cm,然后 与最长轴相垂直的方向标出该烫伤的最宽处,并 测出其宽度 19.0cm,长度和宽度的乘积 651.7cm<sup>2</sup> 即为是该烫伤的面积。见图 2。

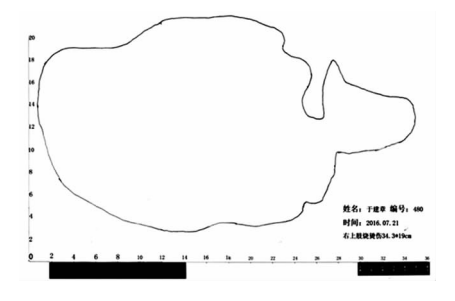

图 2 贴有比例尺的扫描图

2)网格纸测量法:用描图纸将受害人损伤的 界线描绘下来,然后再用复写纸将其转印到网格 纸上,进行计数时边界超过半个方格的算为一个 方格,未过半个方格的忽略不计[3] 。由此即可计 算出损伤区域的面积。见图 3。

1.2.3 计算机软件测量法 1)EasyTwain软件测 量:用 EasyTwain软件打开扫描图像,双击所选图 像,在图像编辑窗口单击工具栏的"长度/面积测 量"按钮,再在测量窗口单击"比例尺" ,然后根据

扫描图像上所贴比例尺的长度重新设置"比例 尺" ,使"比例尺"与图像上所贴比例尺数值相同, 并选择相应的长度单位单击"确定" 。然后在测量 窗口依次单击"面积—魔术棒",并设置适宜的"魔 术棒容差度"数值,然后在所选图像中间双击鼠标 左键,即形成一个由虚线围成的闭合图形,此时该 图形的面积数值即显示在光标处。见图 4。

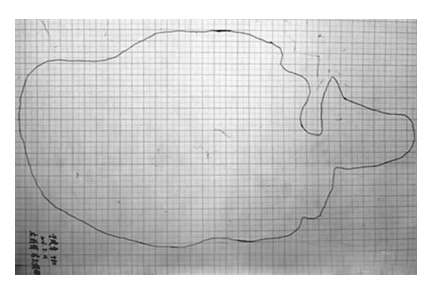

图 3 网格纸测量法扫描图

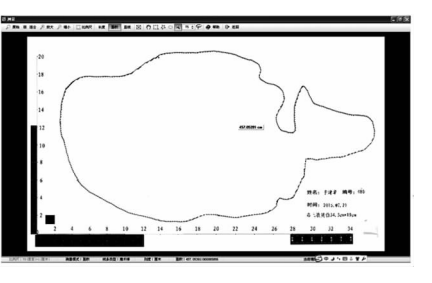

图 4 EasyTwain 测量法截图

2)Photoshop软件测量:用 Photoshop7.0打开 扫描的图像,选择"魔棒工具"并将"容差"设为适 宜数值,单击"消除锯齿→连续的→用于所有图 层"选项,在扫描图像的损伤区域中单击鼠标左 键,即形成一个由虚线围成的闭合图形,然后依次 点击菜单栏中的"选择→羽化" ,并将羽化半径设 为 0.2像素,最后依次点击菜单栏中的"图像→直 方图"[4],此时即弹出一"直方图对话框",对话框 中的像素数即是该损伤区的像素[4](图 5)。同样 方法可得出 1cm2正方形中的像素数。通过公式: 损伤区面积 =损伤区像素数/小方格像素数,即可 计算出实际损伤面积 $^{[5]}$ 。

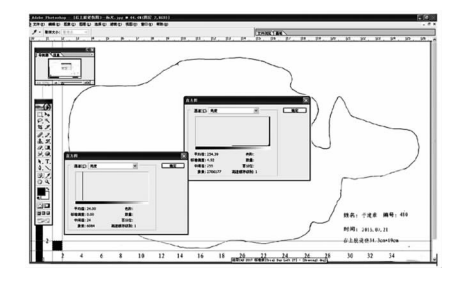

图 5 Photoshop测量法截图

3) AutoCAD 软件测量:打开 AutoCAD 2017 应 用软件,依次选择菜单栏中"插入—光栅图像参 照"选项,从弹出的"选择参照文件"对话框中选中 "待检测的扫描图像" ,依次点击"打开—确定" ,将 其插入 CAD绘图区域中;点击菜单栏中"工具—查 询—面积"选项,然后用鼠标逐个点击待测图形的 每一个角点进行描边,描边结束后<sup>[6]</sup>,直接回车在 命令行处即可显示出损伤区的测量面积数值[7]。 同样方法可得出 1cm2正方形的测量面积数值。通 过公式:损伤区面积 =损伤区的测量面积数值/ 1cm<sup>2</sup>正方形的测量面积数值,即可计算出实际损 伤面积 $^{\mathsf{[8]}}$ 。见图 6。

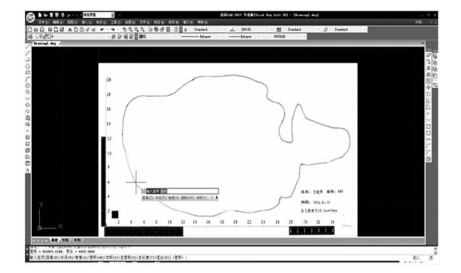

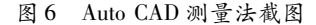

#### 2 结果

右上肢不规则烫伤面积测量结果见表 1。

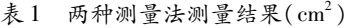

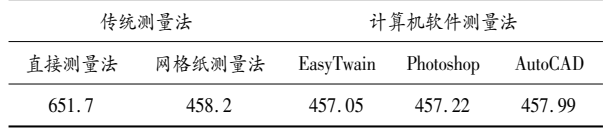

#### 3 讨论

#### 3.1 传统测量法的优点及不足

通过对此案例中不规则损伤面积的测量,可 以看出直接测量法具有操作简便、快捷、直观的优 点;但计算出的数据实际上是将烫伤区域包括进 去的一个矩形的面积,故与实际损伤面积相比误 差偏大。适用于日常法医鉴定中不要求精确测量 面积时使用。网格纸测量法准确性较直接测量法 有较大提高,但由于计数时网格纸上边界超过半 个方格的算为一个方格,未过半个方格的忽略不 计,故此种方法计算的面积与实际损伤面积也会 有一定的误差,且操作过程中计数方格时工作量 大、费时费力,人为判断等因素对测量的准确度也

会产生影响,故难以适应大量的鉴定工作。该方 法可在工作条件困难、设备简陋等情况下使用。

3.2 计算机软件测量法的优点及不足

通过对此案例中不规则损伤面积的测量,可 以看出应用上述 3种计算机软件测量的结果几乎 一致,与网格纸测量法测量的结果接近,均具有较 高的准确度。且可重复性好,便于存档。EasyT wain软件体积小,不需要安装,直接运行即可,测 量过程中操作简便,简单易学,不需要有专业知 识。Photoshop软件体积适中,需要安装,测量过程 中操作步骤相对较复杂。AutoCAD软件体积巨大, 需要安装,测量过程中操作步骤复杂,需要有专业 知识,学习起来较难。由于是手动描边,可重复性 相对于比 EasyTwain软件与 Photoshop软件差。

综上所述,应用 EasyTwain软件测量损伤面 积,简单易学,测量结果准确,操作简便,可重复性 好,适用于各种损伤面积的精确测量。

### 参考文献:

- [1] 曹磊,张玲莉,霍家润.应用 Pixel法测量不规则体表 瘢痕面积[J].中国法医学杂志,2013,28(4):335 337.
- [2] 高海彬.不规则损伤长度及面积的测量方法[J].中 国法医学杂志,2015,30(3):310311.DOI:10.13618/  $i.$ issn. 1001-5728. 2015.03.026.
- [3] 邱云亮,王小囝.计算机图像处理技术在法医鉴定中 的应用[J]. 江苏警官学院学报, 2011, 26(6): 172-175.DOI:10.3969/j.issn.16721020.2011.06.039.
- [4] 曹许华.不用 CAD,Photoshop也能求面积[J].电脑 爱好者,2005(10):50.
- [5] 杨争光,陈剑辉,袁军民,等.不同方法对不规则瘢痕 面积精确计算的研究[J].吉林医学,2014,35(1): 107-109.
- [6] 张剑,张忠.三种不规则体表损伤面积测量法的比较 [J].法医学杂志,2016,32(2):134135.DOI:10. 3969/j.issn.10045619.2016.02.014.
- [7] 蔡晋.中文版 AutoCAD2016实例教程[M].北京:清 华大学出版社,2016:318.
- [8] 冉聃,李婉娟,孙全刚,等.不同方法测量不规则瘢痕 面积的比较[J].法医学杂志,2016,32(5):338341. DOI:10.3969/j.issn.1004-5619.2016.05.005.

(收稿日期 20161124)

(本文编辑:林 琳)